#### **SKRIPSI**

# SISTEM MONITORING PENGGUNAAN DAYA LISTRIK DENGAN POWER METER ACUVIM II BERBASIS WEBSITE (STUDI KASUS PT. PELABUHAN INDONESIA (PERSERO) **REGIONAL 4 MAKASSAR NEW PORT)**

Disusun dan diajukan oleh:

# AMIRUL MU'MININ PARENRENGI D041181311

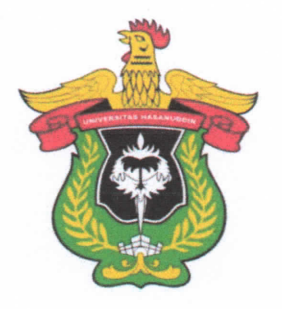

DEPARTEMEN TEKNIK ELEKTRO **FAKULTAS TEKNIK** UNIVERSITAS HASANUDDIN **GOWA** 

2022

#### **LEMBAR PENGESAHAN SKRIPSI**

# SISTEM MONITORING PENGGUNAAN DAYA LISTRIK DENGAN POWER METER ACUVIM II BERBASIS WEBSITE (STUDI KASUS PT. PELABUHAN INDONESIA (PERSERO) **REGIONAL 4 MAKASSAR NEW PORT)**

Disusun dan diajukan oleh:

#### **AMIRUL MU'MININ PARENRENGI**

D041 18 1311

Telah dipertahankan di hadapan Panitia Ujian yang dibentuk dalam rangka penyelesaian studi Program Sarjana Program Studi Teknik Elektro Fakultas Teknik Universitas Hasanuddin Pada Tanggal 16 November 2022 dan dinyatakan telah memenuhi syarat kelulusan

Menyetujui

Pembimbing I,

Ir. Samuel Panggalo, M.T. NIP. 19620304 198811 1 001 Pembimbing II,

Prof. Dr. Ir. Andani Achmad, M.T. NIP. 19601231 198703 1 022

**LERUC** partemen Teknik Elektro, Eng. Ir. Dewiani, M.T. NIP. 19691026 199412 2 001

#### **LEMBAR PERBAIKAN SKRIPSI**

# SISTEM MONITORING PENGGUNAAN DAYA LISTRIK DENGAN POWER METER ACUVIM II BERBASIS WEBSITE (STUDI KASUS PT. PELABUHAN INDONESIA (PERSERO) **REGIONAL 4 MAKASSAR NEW PORT)**

#### Oleh:

#### **AMIRUL MU'MININ PARENRENGI** D041 18 1311

Skripsi ini telah dipertahankan pada Ujian Akhir Sarjana pada tanggal 16 November 2022 Telah dilakukan perbaikan penulisan dan isi skripsi berdasarkan usulan dari penguji dan pembimbing skripsi.

Persetujuan perbaikan oleh tim penguji:

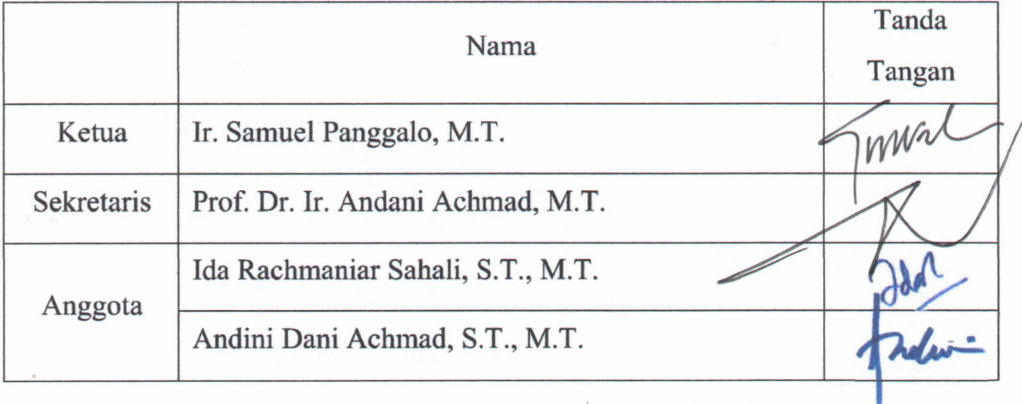

Persetujuan perbaikan oleh tim pembimbing:

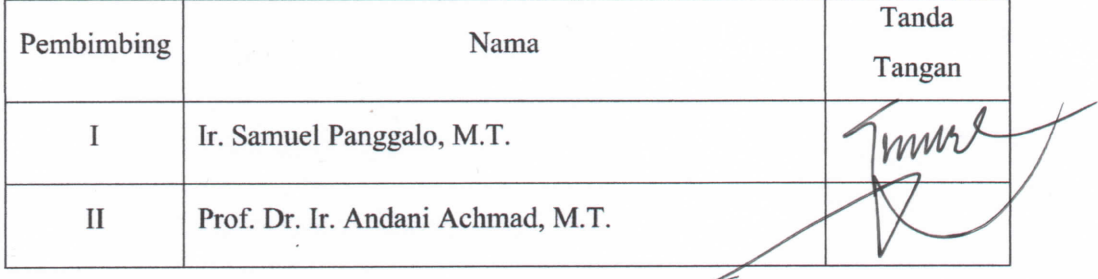

#### PERNYATAAN KEASLIAN

Yang bertanda tangan dibawah ini;

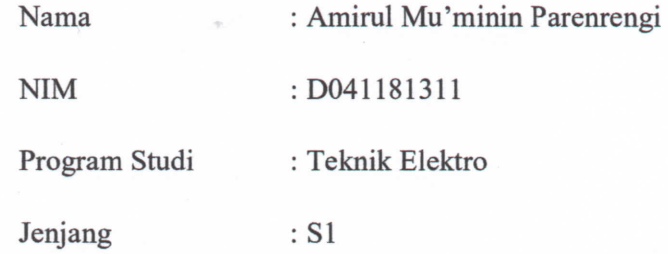

Menyatakan dengan ini bahwa karya tulisan saya berjudul:

# SISTEM MONITORING PENGGUNAAN DAYA LISTRIK DENGAN POWER METER ACUVIM II BERBASIS WEBSITE (STUDI KASUS PT. PELABUHAN INDONESIA (PERSERO) REGIONAL 4 MAKASSAR NEW PORT)

Adalah karya tulisan saya sendiri dan bukan merupakan pengambilan alihan tulisan orang lain dan bahwa skripsi yang saya tulis ini benar-benar merupakan hasil karya saya sendiri.

Apabila dikemudian hari terbukti atau dapat dibuktikan bahwa sebagian atau keseluruhan isi skripsi ini hasil karya orang lain, maka saya bersedia menerima sanksi atas perbuatan tersebut.

Makassar, 17 September 2022

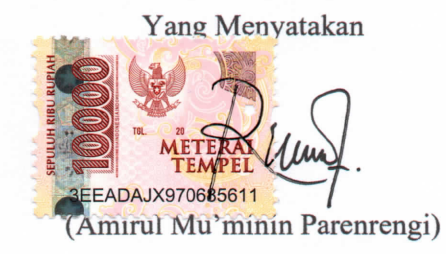

#### **ABSTRAK**

<span id="page-4-0"></span>AMIRUL MU'MININ PARENRENGI. *Sistem Monitoring Penggunaan Daya Listrik Dengan Power Meter ACUVIM II Berbasis Website* (Studi Kasus PT. Pelabuhan Indonesia (Persero) Regional 4 Makassar New Port) (dibimbing oleh Samuel Panggalo dan Andani Achmad).

Dalam beberapa tahun belakangan ini proses *monitoring* di PT. Pelabuhan Indonesia (Persero) Regional 4 Makassar New Port menggunakan metode manual yaitu datang ke *power house* untuk melakukan pencatatan penggunaan daya listrik untuk setiap harinya. Hal ini membuat proses *monitoring* kurang efisiensi dalam hal waktu maupun tenaga. Oleh karena itu, pada penelitian ini dikembangkan sistem *monitoring* penggunaan daya listrik pada power meter berbasis website dengan tujuan untuk mempermudah *monitoring* penggunaan daya listrik. Proses pemantauan dapat dilakukan secara langsung meskipun dari jarak jauh menggunakan website. Penelitian ini menggunakan Power Meter ACUVIM II sebagai alat ukur daya listrik dan juga modul RS485 untuk *serial* komunikasinya. Hasil pengujian kinerja sistem ini menunjukkan pada pengujian delay mendapatkan rata-rata 0.671328 ms, nilai ini termasuk dalam kategori *best* dan berindeks 4 dalam standar tiphon. Kemudian pada pengujian jitter mendapatkan rata-rata bernilai 0.049501 ms, nilai ini termasuk dalam kategori *good* dan berindeks 3 dalam standar tiphon. Adapun untuk rata-rata *packet loss* yang hilang bernilai 0%, dari hasil tersebut termasuk dalam kategori *perfect* dan berindeks 4 dalam standar tiphon. Dengan penerapan sistem ini, pengguna dapat dengan mudah memantau di mana saja dan kapan saja sehingga rencana konsumsi daya listrik yang efisien dan efektif dapat lebih dioptimalkan.

Kata Kunci: sistem *monitoring*, power meter, RS485, *quality of service.*

#### **ABSTRACT**

AMIRUL MU'MININ PARENRENGI. *Monitoring System for Electricity Usage Using a Power Meter ACUVIM II on Website-Based (Case Study of* PT. Pelabuhan Indonesia (Persero) Regional 4 Makassar New Port) *(supervised by* Samuel Panggalo *and* Andani Achmad).

*In recent years the monitoring process at PT. Pelabuhan Indonesia (Persero) Regional 4 Makassar New Port uses the manual method, namely coming to the power house to record electricity usage every day. This makes the monitoring process less efficient in terms of time and effort. Therefore, this research develops a system for monitoring the use of electric power on a website-based electricity meter with the aim of facilitating monitoring of electricity usage. The monitoring process can be carried out directly or even remotely by using the website. This study uses the ACUVIM II Power Meter as a power meter and also the RS485 module for serial communication. The results of this system performance test show that the delay test gets an average of 0.671328 ms, this value is included in the best category and has an index of 4 in the tiphon standard. Then the jitter test gets an average value of 0.049501 ms, this value is included in the good category and has an index of 3 in the tiphon standard. As for the average lost packet loss of 0%, the results are included in the perfect category and index 4 on the tiphon standard. With the implementation of this system, users can easily monitor anywhere and anytime so that an efficient and effective electric power consumption plan can be further optimized.*

**Keywords:** *monitoring system, power meter, RS485, quality of service.*

#### **KATA PENGANTAR**

<span id="page-6-0"></span>Puji Syukur kepada Tuhan Yang Maha Esa karena penulis dapat menyelesaikan skripsi di Departemen Teknik Elektro Fakultas Teknik Universitas Hasanuddin dengan lancar dan dapat terselesaikan dengan baik.

Melalui pengerjaan skripsi ini penulis banyak mendapatkan pengalaman, bantuan, serta bimbingan baik dari pihak perusahaan maupun bimbingan dari pihak kampus. Pada kesempatan ini penulis ingin mengucapkan terima kasih kepada:

- 1. Tuhan Yang Maha Esa, atas segala rahmat-Nya sehingga penyusunan skripsi ini dapat berjalan dengan baik.
- 2. Keluarga penulis, atas doa dan dukungannya.
- 3. Ibu Dr. Eng. Ir. Dewiani., M.T., selaku Ketua Departemen Teknik Elektro Universitas Hasanuddin.
- 4. Bapak Ir. Samuel Panggalo, M.T., selaku dosen pembimbing I dan Bapak Prof. Dr. Ir. Andani Achmad, M.T., selaku dosen pembimbing II yang telah meluangkan waktu dan memberi bimbingan, gagasan serta ide-ide dalam mengerjakan skripsi ini.
- 5. Ibu Ida Rachmaniar Sahali, S.T., M.T., dan Ibu Andini Dani Achmad, S.T., M.T., selaku dosen penguji skripsi penulis yang telah memberikan saran dan kritik dalam penyelesaian skripsi ini.
- 6. Bapak Kalbar Yanto, S.E., selaku General Manager PT. Pelabuhan Indonesia (Persero) Regional 4 Makassar New Port yang telah memberi kesempatan untuk melakukan pengambilan data.
- 7. Bapak Rachmadhani, S.T., selaku Manager Teknik PT. Pelabuhan Indonesia (Persero) Regional 4 Makassar New Port.
- 8. Bapak Andi Muh. Farid Parenrengi, S.ST., selaku Pelaksana Senior Instansi PT. Pelabuhan Indonesia (Persero) Regional 4 Makassar New Port sekaligus mentor penulis mengerjakan skripsi di perusahaan tersebut.
- 9. Bapak/Ibu dosen dan staf Departemen Teknik Elektro Fakultas Teknik Universitas Hasanuddin serta staf dan pegawai Engineer PT. Pelabuhan Indonesia (Persero) Regional 4 Makassar New Port yang telah banyak memberikan ilmu, kemudahan dan bantuan kepada penulis.
- 10. Teman-teman Calibrator Angkatan 2018 yang telah banyak menemani penulis baik suka maupun duka dari awal hingga akhir perkuliahan.
- 11. Semua pihak yang tidak dapat disebutkan satu persatu yang telah memberi dukungan baik langsung maupun tidak langsung.
- *12. Last but not least, I wanna thank me, I wanna thank me for believing in me, I wanna thank me for doing all this hard work, I wanna thank me for having no days off, I wanna thank me for never quitting, for just being me at all times.*

Penulis menyadari masih terdapat kekurangan dalam penyusunan skripsi ini. Oleh karena itu, kritik dan saran yang bersifat membangun sangat penulis harapkan demi kesempurnaan penyusunan skripsi ini. Semoga laporan ini dapat bermanfaat bagi diri sendiri serta pihak-pihak yang memerlukannya.

Makassar, 7 November 2022

<span id="page-7-0"></span> **Penulis**

## **DAFTAR ISI**

<span id="page-8-0"></span>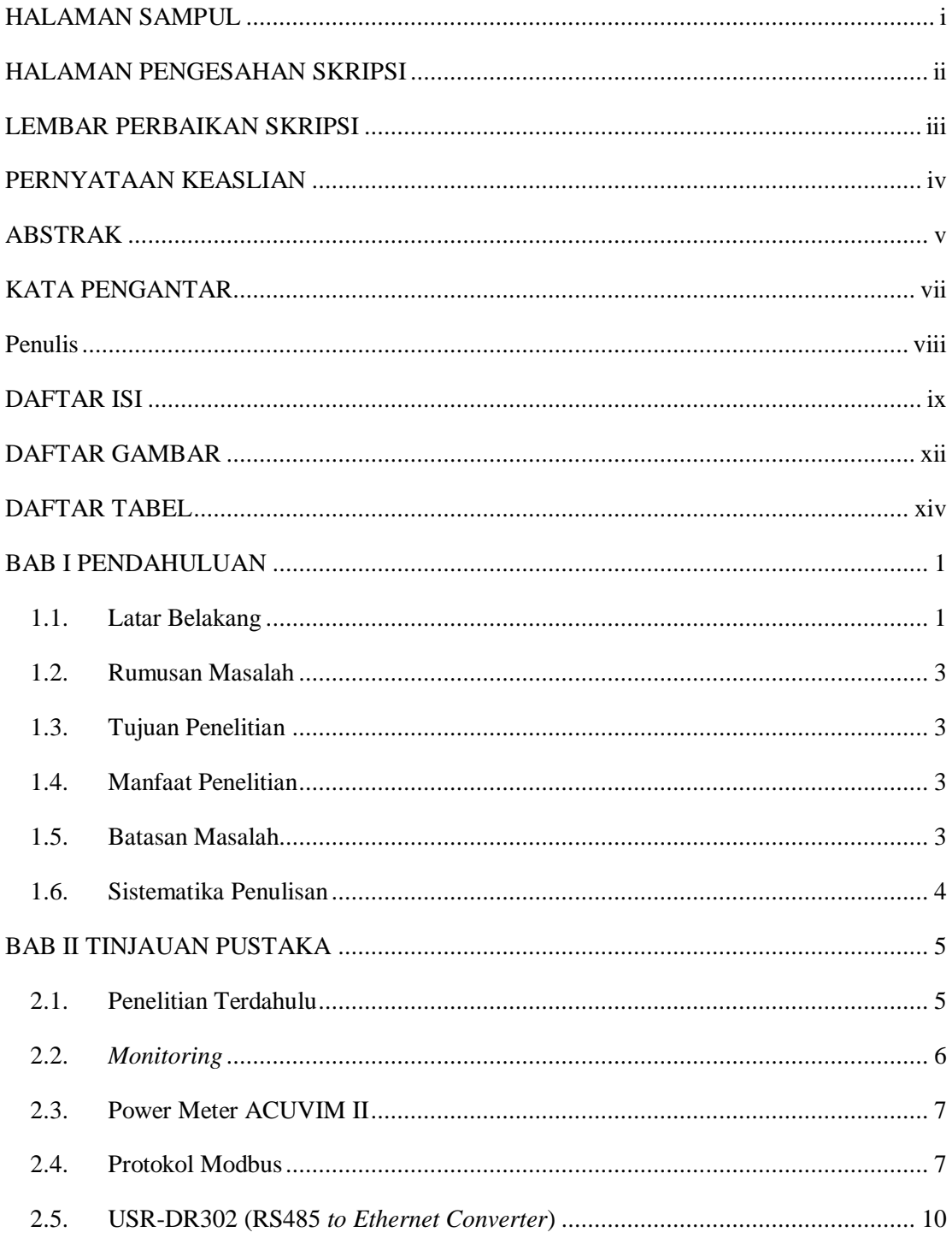

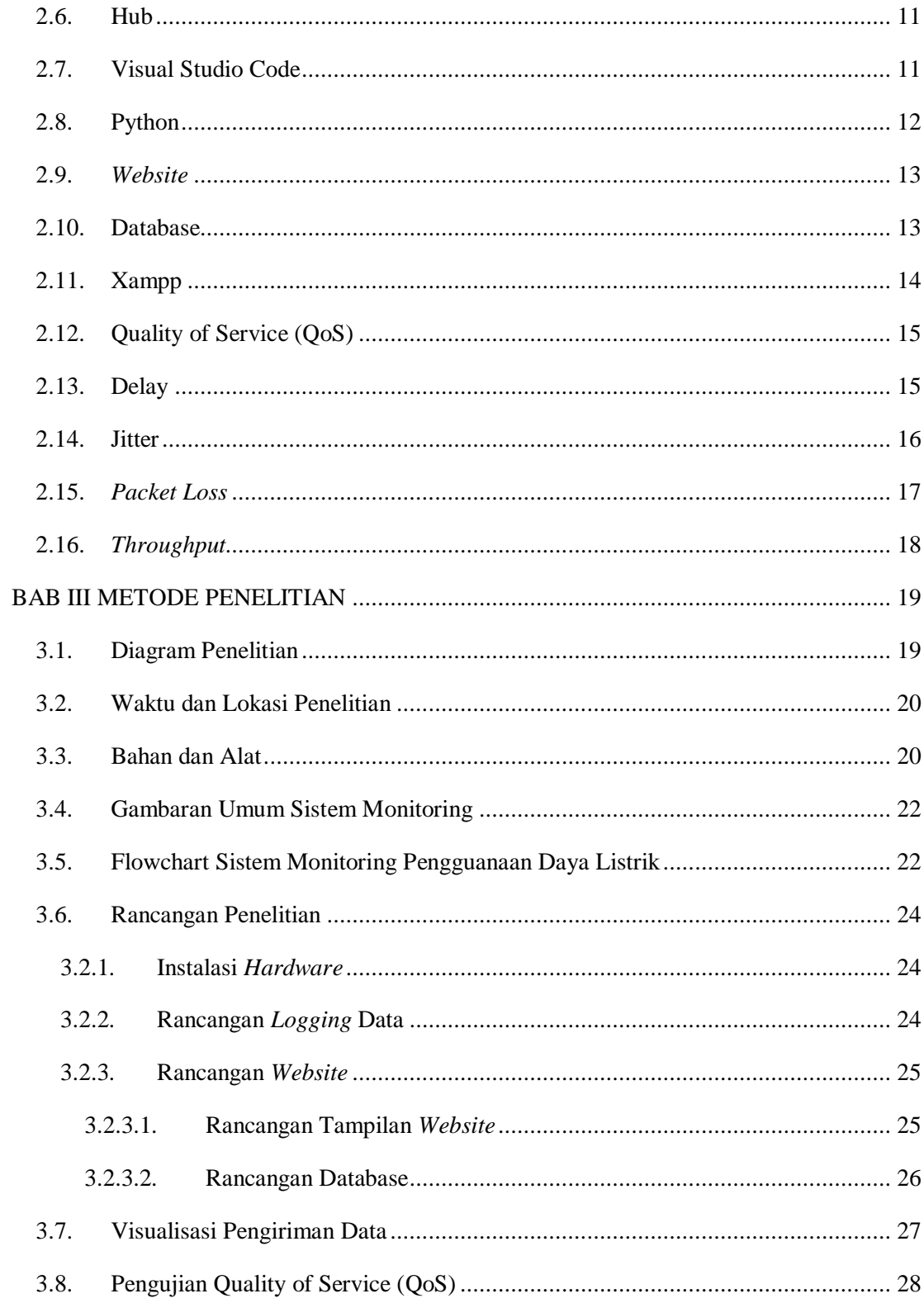

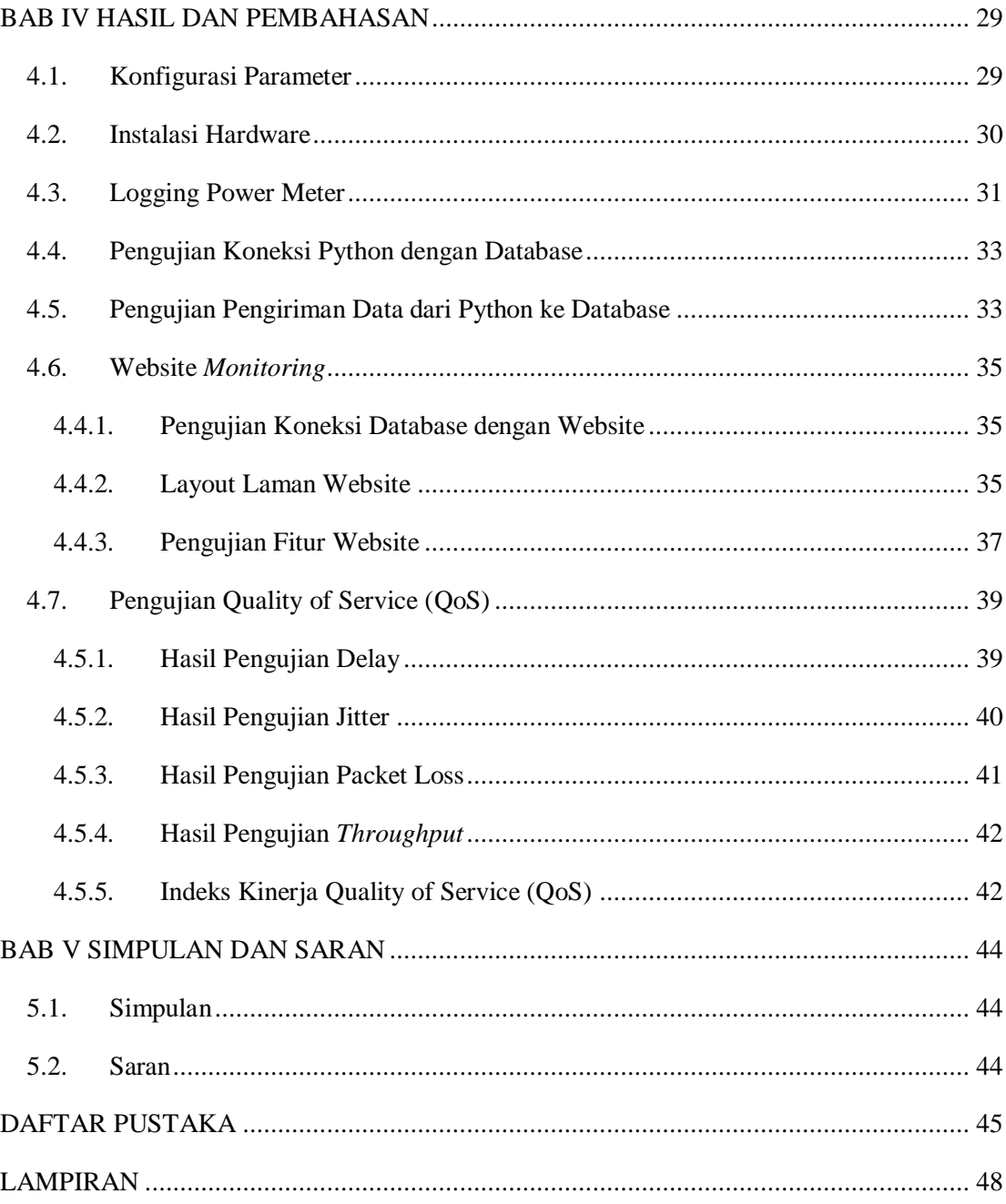

### **DAFTAR GAMBAR**

<span id="page-11-0"></span>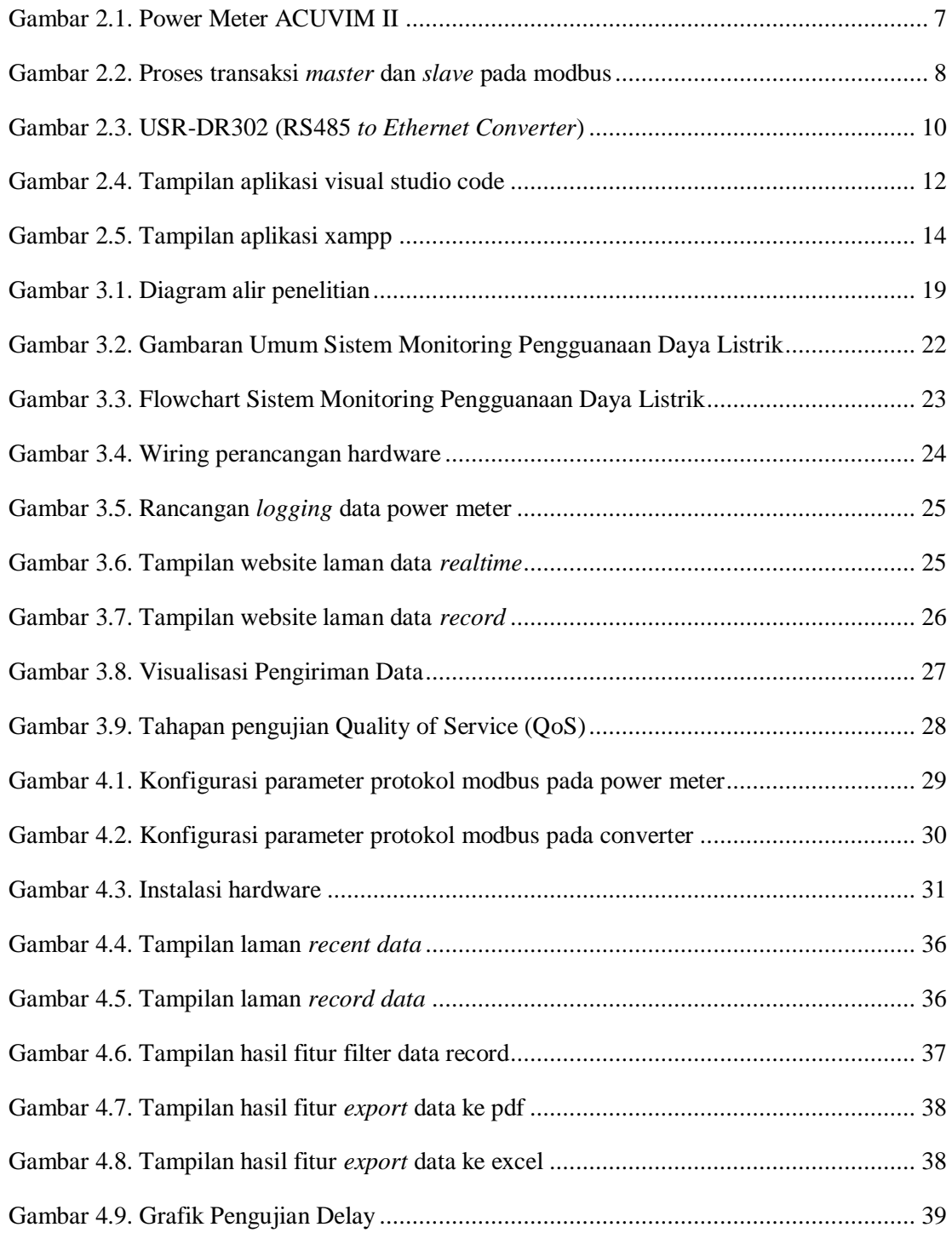

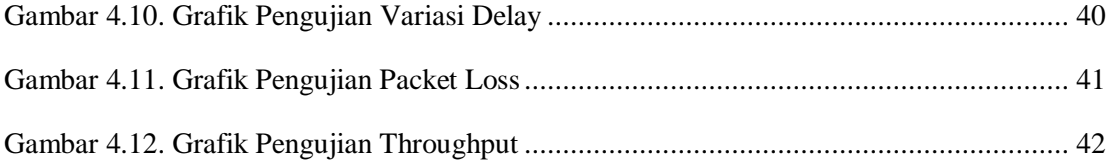

## **DAFTAR TABEL**

<span id="page-13-0"></span>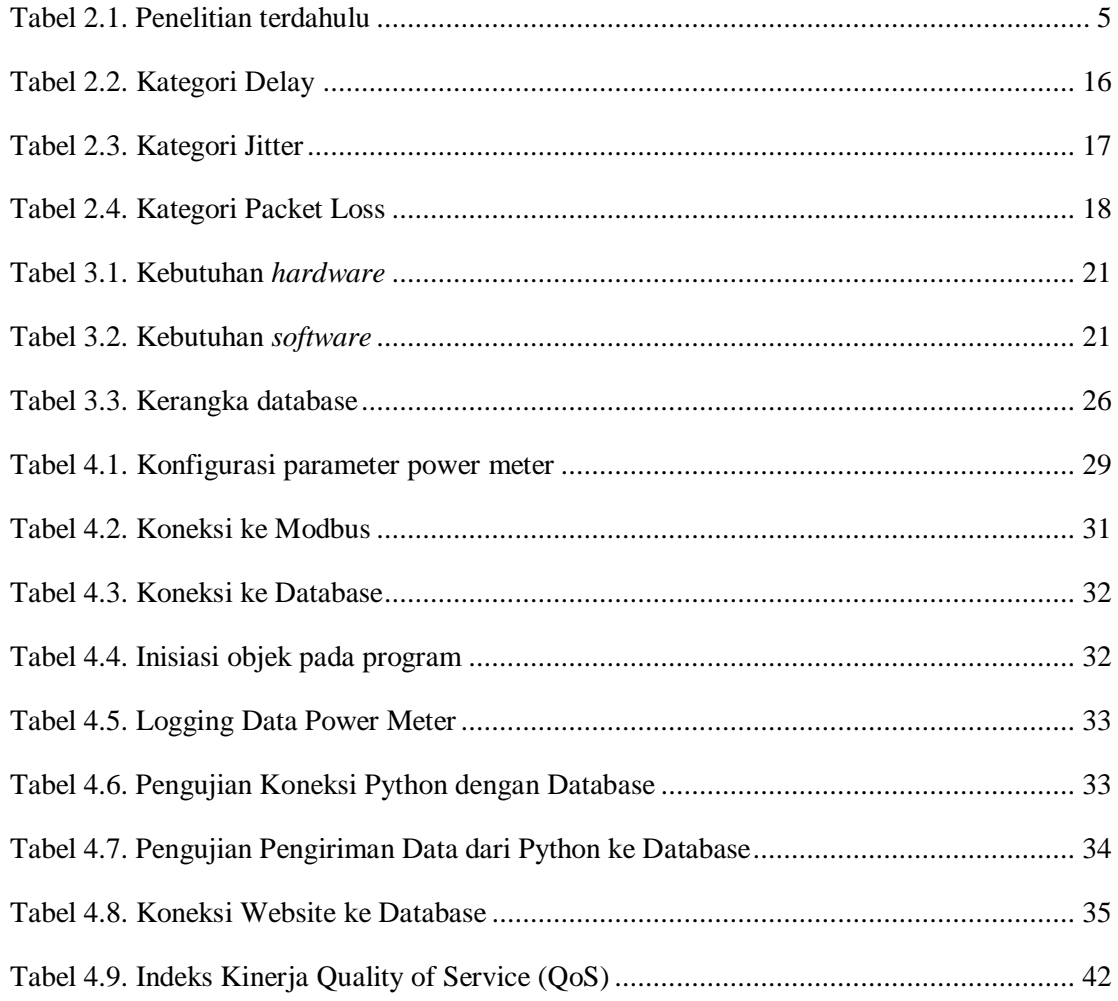

#### **BAB I**

#### **PENDAHULUAN**

#### <span id="page-14-1"></span><span id="page-14-0"></span>**1.1. Latar Belakang**

Setiap bangunan atau gedung harus memiliki rencana konsumsi daya untuk setiap lantai atau ruangan (Mukhlis, 2011). Hal ini memungkinkan pemahaman awal tentang perkiraan konsumsi daya di dalam gedung sehingga energi listrik dapat lebih mudah dipantau saat gedung sedang digunakan. Catu daya di gedung menggunakan daya tiga fasa yang mendistribusikan listrik sesuai dengan beban listrik yang digunakan di gedung (Berchmans dkk, 2015). Untuk memantau konsumsi daya suatu bangunan, diperlukan suatu sistem yang dapat menjalankan proses pemantauan secara langsung meskipun dari jarak jauh. Karena pemantauan listrik gedung modern menggunakan metode *Internet of Things* (IoT), pemantauan listrik dapat dilakukan secara real time atau jarak jauh (Yuliansyah dkk, 2018). Pengembangan *power monitoring* berbasis IoT dapat dilakukan dengan menggunakan *website* yang didesain untuk memudahkan *monitoring*. *Website* ini digunakan untuk *monitoring* karena dapat menampilkan banyak informasi untuk memudahkan proses *monitoring* penggunaan arus tiga fasa pada gedung (Dinata dan Sunanda, 2015).

Studi menggunakan situs ini untuk memantau konsumsi daya telah dilakukan oleh beberapa peneliti sebelumnya dengan menggunakan beberapa pendekatan. Pengembangan awal gedung dengan saluran listrik tiga fasa, yaitu sistem pemantauan daya melalui komunikasi SMS *gateway* (Hidayat dkk, 2020). Selanjutnya Zulfan Khairil Simbolon melakukan penelitian yang berfokus pada *monitoring* energi untuk pengelolaan energi pada bangunan komersial berbasis web, dengan menggunakan trafo arus dan trafo *step down* sebagai sensor arus dan tegangan (Simbolon, 2008). Kajian pemantauan kelistrikan pada jaringan listrik tiga fasa juga dilakukan oleh Ady Kurniawan. Berdasarkan komputer papan tunggal BCM2835, menggunakan sensor ACS712-30A sebagai sensor arus dan trafo *step down* sebagai sensor tegangan,

TEM015-D4250 memiliki koefisien fungsi tampilan grafik energi dan arus, tegangan, daya, *power factor*, serta energi pada situs *website* (Kurniawan, 2014). Selanjutnya, Sofwan dkk. Monitor energi pada panel utama jaringan 20kV dengan wattmeter berbasis situs web yang ditujukan untuk membandingkan pengukuran pemantauan menggunakan situs web dan manual. (Sofyan dkk, 2019).

Dalam beberapa tahun belakangan ini proses *monitoring* di PT. Pelabuhan Indonesia (Persero) Regional 4 Makassar New Port menggunakan metode manual yaitu datang ke *power house* untuk melakukan pencatatan penggunaan daya listrik untuk setiap harinya. Hal ini membuat proses *monitoring* kurang efisiensi dalam hal waktu maupun tenaga. Jadi penulis membuat rancangan di PT. Pelabuhan Indonesia (Persero) Regional 4 Makassar New Port untuk lebih mengefisiensikan pekerjaan di perusahaan tersebut.

Dengan power meter ACUVIM II dapat memonitoring banyak hal, selama ini data yang dimonitoring manual pada *powerhouse new* di PT. Pelabuhan Indonesia (Persero) Regional 4 Makassar New Port antara lain: *total energy, net energy, total reactive energy, net reactive energy, apparent.* Data tersebut akan digunakan sebagai keperluan untuk perhitungan konsumsi penggunaan daya listrik dari setiap power meter. Dalam penelitian ini, saya akan mengembangkan sistem situs *website* yang memantau konsumsi penggunaan daya pada power meter dengan fungsi yang memudahkan untuk membaca informasi tentang penggunaan listrik. *Website* yang dibuat memiliki banyak fungsi. Adapun yang membuat penelitian ini berbeda dengan penelitian sebelumnya adalah dalam penelitian ini digunakan modbus sebagai protokol komunikasi, lebih jelasnya menggunakan modbus RTU *over* TCP dan beberapa fitur yang terdapat dalam *website* seperti *record system.* Dengan kata lain, sistem *monitoring* berbasis *website* dapat menampilkan *total energy, net energy, total reactive energy, net reactive energy, apparent* yang dapat dilihat dari setiap power meter yang dipantau. Website yang dibuat juga memiliki fungsi peta situs yang dilengkapi

dengan alat *monitoring*, dan data dari awal pengukuran dapat disimpan dalam database *website*, sehingga data konsumsi daya pada hari sebelumnya dapat dilacak. Penelitian ini bertujuan untuk memudahkan pemantauan konsumsi daya pada power meter dengan fitur-fitur yang sudah tersedia. Penelitian dilakukan pada power meter yang dipasang di *powerhouse new* di PT. Pelabuhan Indonesia (Persero) Regional 4 Makassar New Port.

#### <span id="page-16-0"></span>**1.2. Rumusan Masalah**

Berdasarkan latar belakang tersebut, maka rumusan masalah pada penelitian ini:

- 1. Bagaimana merancang sistem *monitoring* penggunaan daya listrik pada power meter ACUVIM II berbasis *website*?
- 2. Bagaimana kinerja dari sistem *monitoring* penggunaan daya listrik pada power meter ACUVIM II berbasis *website*?

#### <span id="page-16-1"></span>**1.3. Tujuan Penelitian**

Tujuan yang ingin dicapai pada penelitian ini:

- 1. Mampu merancang sistem *monitoring* penggunaan daya listrik pada power meter ACUVIM II berbasis *website*.
- 2. Mengetahui kinerja dari sistem *monitoring* penggunaan daya listrik pada power meter ACUVIM II berbasis *website*.

#### <span id="page-16-2"></span>**1.4. Manfaat Penelitian**

Manfaat dari penelitian ini adalah proses monitoring lebih mudah dengan memanfaatkan *Internet of Things* (IoT) menggantikan metode manual. Diharapkan juga dari penelitian dapat memberikan kontribusi terhadap kekayaan ilmu pengetahuan dibidang Sistem Tenaga Listrik, Sistem Kendali, atau kajian apapun yang berkaitan dengan *Internet of Things*.

#### <span id="page-16-3"></span>**1.5. Batasan Masalah**

Batasan masalah pada penelitian ini meliputi:

- 1. Sistem *monitoring* power meter yang dirancang adalah sistem interkoneksi powerhouse di PT. Pelabuhan Indonesia (Persero) Regional 4 Makassar New Port.
- 2. Protokol komunikasi yang digunakan adalah komunikasi serial modbus.
- 3. Perangkat lunak yang digunakan sebagai konfigurasi parameter pada USR-DR302 (RS485 *to Ethernet Converter*) adalah USR-M0 V2.

#### <span id="page-17-0"></span>**1.6. Sistematika Penulisan**

Adapun sistematika penulisan dari penelitian ini adalah sebagai berikut:

BAB I PENDAHULUAN, bab ini berisi uraian tentang latar belakang, rumusan masalah, tujuan penelitian, manfaat penelitian, batasan masalah, metode penelitian, dan sistematika penulisan.

BAB II TINJAUAN PUSTAKA, pada bab ini menjelaskan teori-teori penunjang materi penelitian yang diambil dari berbagai sumber ilmiah yang digunakan dalam penulisan laporan skripsi ini.

BAB III METODE PENELITIAN, bab ini membahas tentang rancangan penelitian, waktu dan lokasi penelitian, bahan dan alat, teknik pengumpulan data, serta langkah-langkah penelitian yang digunakan dalam skripsi ini.

BAB IV HASIL DAN PEMBAHASAN, bab ini membahas hasil dan pembahasan dari penelitian yang dilakukan.

BAB V PENUTUP, bab ini berisi kesimpulan dari hasil dan pembahasan yang diperoleh selama pembuatan skripsi serta saran yang diperlukan untuk pengembangan lebih lanjut di masa yang akan datang.

DAFTAR PUSTAKA, pada bagian ini berisi sumber atau rujukan dari pengerjaan skripsi.

# **BAB II**

## **TINJAUAN PUSTAKA**

### <span id="page-18-2"></span><span id="page-18-1"></span><span id="page-18-0"></span>**2.1. Penelitian Terdahulu**

Tabel 2.1. Penelitian terdahulu

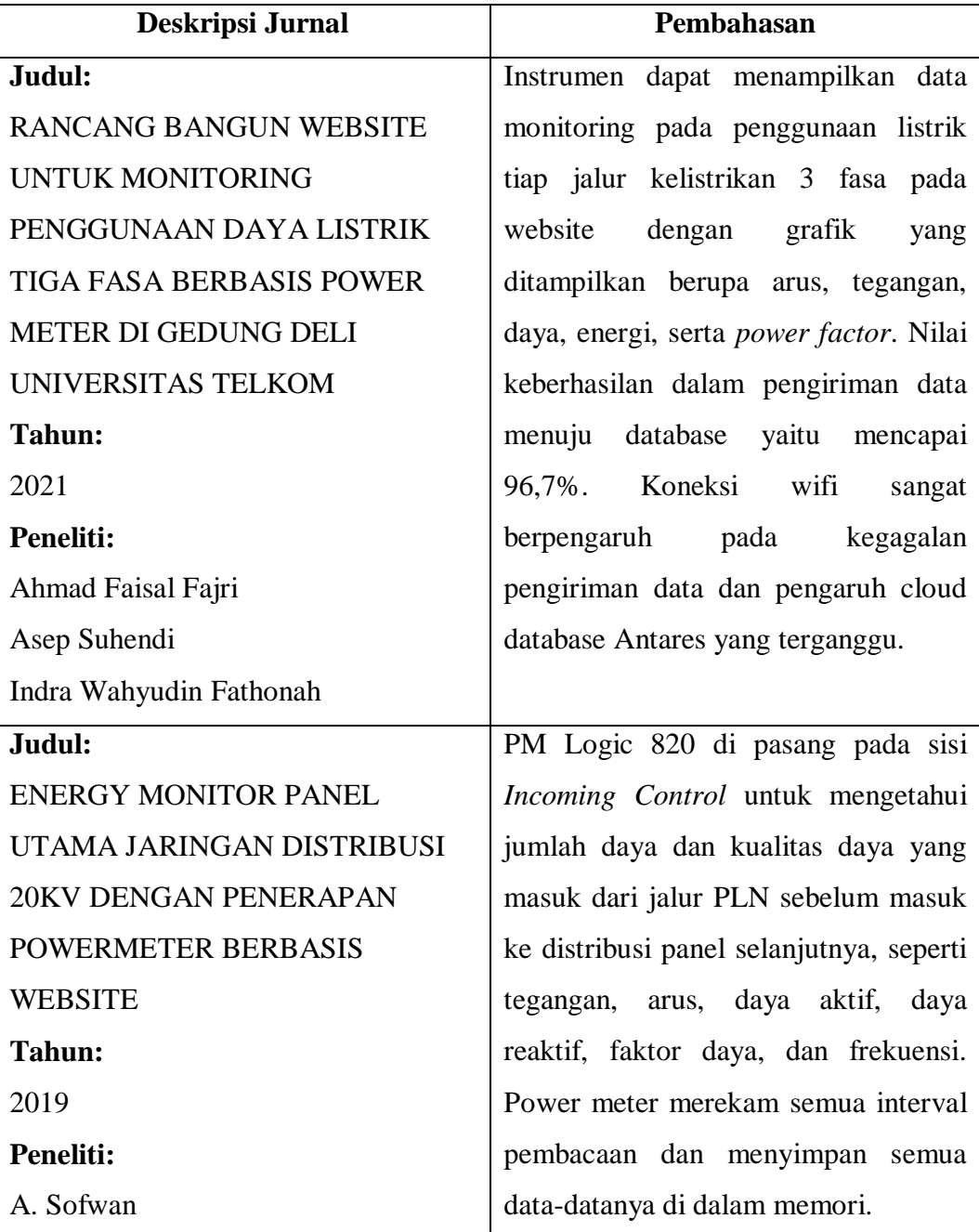

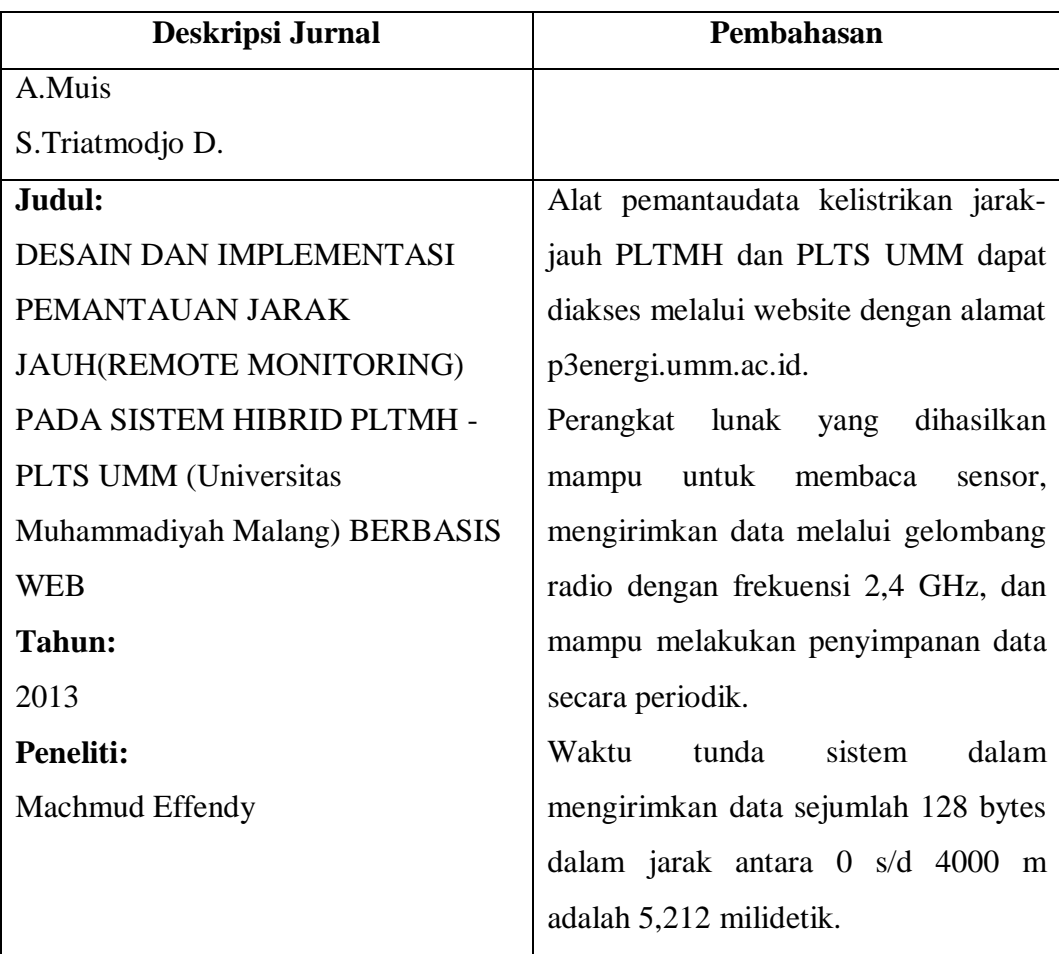

### <span id="page-19-0"></span>**2.2.** *Monitoring*

*Monitoring* adalah proses pengumpulan dan analisis informasi berdasarkan indikator yang ditetapkan secara sistematis dan kontinu tentang kegiatan/program sehingga dapat dilakukan tindakan koreksi untuk penyempurnaan program/kegiatan itu selanjutnya. *Monitoring* adalah pemantauan yang dapat dijelaskan sebagai kesadaran (*awareness*) tentang apa yang ingin diketahui, pemantauan berkadar tingkat tinggi dilakukan agar dapat membuat pengukuran melalui waktu yang menunjukkan pergerakan ke arah tujuan atau menjauh dari itu (Ramadhan, 2022).

#### <span id="page-20-0"></span>**2.3. Power Meter ACUVIM II**

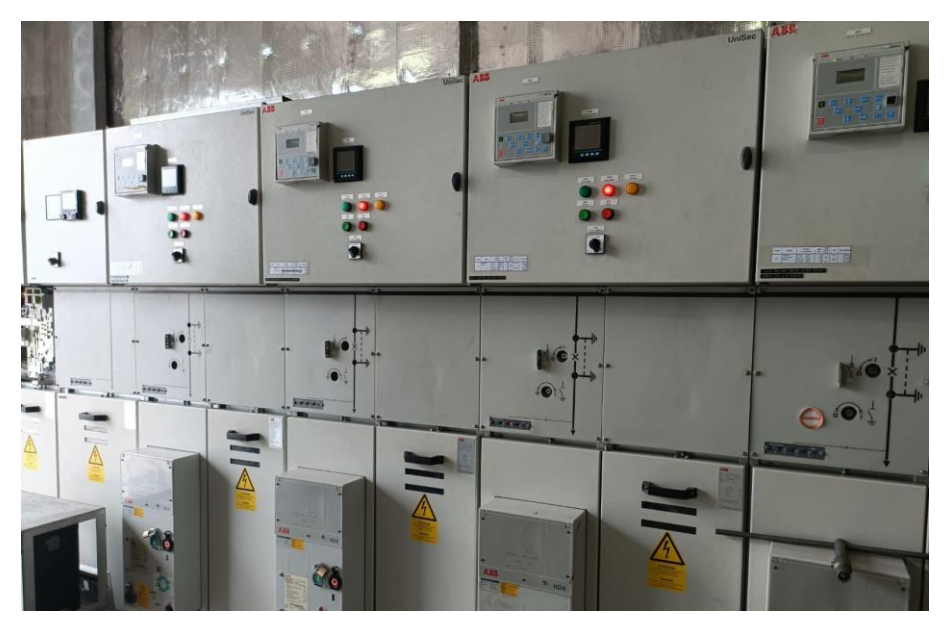

Gambar 2.1. Power Meter ACUVIM II

<span id="page-20-2"></span>Ditulis pada *user's manual* (Accuenergy, 2018) Power meter ACUVIM II dirancang menggunakan teknologi MCU dan DSP modern. Alat ini mengintegrasikan pengukuran dan tampilan energi tiga fase, akumulasi energi, analisis kualitas daya, peringatan kerusakan, pencatatan data, dan komunikasi jaringan. Power meter ACUVIM 2 mampu mengukur dua arah, empat kuadran kWh dan kvarh. Ini memberikan catatan maksimum/minimum untuk penggunaan daya dan parameter permintaan daya. Semua parameter daya dan energi dapat dimonitor dari jarak jauh melalui perangkat lunak. Selain itu, tabel pengukuran dapat dilihat dari *software* Acuview secara gratis. Acuvim IIR/IIE/IIW meter berisi 8 megabyte memori *onboard* untuk pencatatan data dan tren historis. Karena power meter berisi *real-time clock*, semua peristiwa dan data yang dicatat akan diberi *time stamped* (Accuenergy, 2022).

#### <span id="page-20-1"></span>**2.4. Protokol Modbus**

Modbus adalah protokol komunikasi jaringan berstandar internasional yang diterapkan pada industri dan bersifat *open source*, dapat berjalan pada berbagai media antarmuka serta sederhana dan efisien (L. Hui, 2012). Modbus adalah protokol komunikasi serial yang dipublikasikan oleh Modicon pada tahun 1979 untuk diaplikasikan ke dalam *programmable logic controllers* (PLCs). Modbus sudah menjadi standar protokol yang umum digunakan untuk menghubungkan peralatan elektronik industri (Nurpadmi, 2010). Beberapa alasan mengapa protokol ini banyak digunakan, antara lain:

- 1. Modbus dipublikasikan secara terbuka dan bebas royalti,
- 2. Mudah digunakan dan dipelihara,
- 3. Memindahkan data bit atau *word* tanpa terlalu banyak membatasi vendor.

Perangkat yang mengirim perintah biasa disebut dengan *master* dan penerima perintah biasa disebut *slave*. *Master* bersifat aktif dengan mengirim permintaan atau *query* yang terdiri dari beberapa *function code* dan data. Sedangkan *slave* bersifat pasif yang hanya merespon apabila terdapat permintaan dari *master* dengan mengirim pesan data respon sesaat deengan kondisi normal maupun *exception code* saat terjadi *error*. Proses transaksi dari *master* ke *slave* dapat dicermati pada gambar 2.

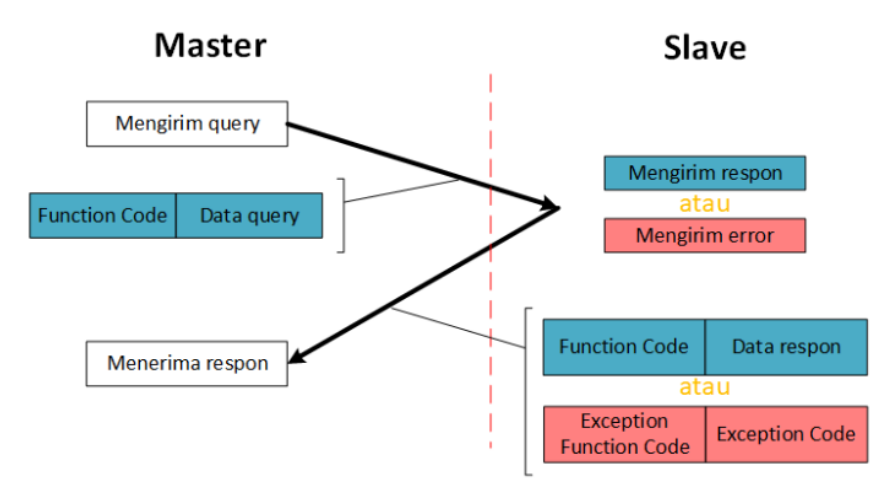

<span id="page-21-0"></span>Gambar 2.2. Proses transaksi *master* dan *slave* pada modbus

Beberapa variasi Modbus, antara lain:

- a. Modbus RTU merupakan varian Modbus yang ringkas dan digunakan pada komunikasi serial (G. Jakaboczki, 2015). Format RTU dilengkapi dengan mekanisme *cyclic redundancy error* (CRC) untuk memastikan keandalan data. Modbus RTU merupakan implementasi protokol Modbus yang paling umum digunakan. Setiap *frame* data dipisahkan dengan periode *idle (silent)*.
- b. Modbus ASCII digunakan pada komunikasi serial dengan memanfaatkan karakter ASCII. Format ASCII menggunakan mekanisme *longitudinal redundancy check* (LRC). Setiap *frame* data Modbus ASCII diawali dengan titik dua (":") dan baris baru yang mengikuti (CR/LF).
- c. Modbus TCP adalah protokol Modbus yang menggunakan komunikasi TCP/IP dengan media *Ethernet*. Modbus TCP berjalan pada layer aplikasi TCP/IP sebagai metode untuk merepresentasikan data (Acromag Incorporated, 2005).

Variasi Modbus dapat diaplikasikan pada *port* serial dan *ethernet* dan jaringan lainnya yang *support* dengan internet *protocol suite*. Sebagian besar peralatan Modbus menggunakan *port* serial RS-485. Konsep dasar komunikasi Modbus terdiri *master* dan *slave*. Peralatan yang bertindak sebagai *slave* akan terus *idle* kecuali mendapat perintah dari *master*. Setiap Peralatan yang dihubungkan (*slave*) harus memiliki alamat unik. Sebuah perintah Modbus dilengkapi dengan alamat tujuan perintah tersebut. Hanya alamat tujuan yang akan memproses perintah, meskipun peralatan yang lain mungkin menerima perintah tersebut. Setiap perintah modbus memiliki informasi pemeriksaan kesalahan untuk memastikan data diterima tanpa kerusakan. Perintah dasar Modbus RTU dapat memerintahkan peralatan untuk mengubah nilai registernya, mengendalikan dan membaca port I/O, serta memerintahkan peralatan untuk mengirimkan kembali nilai yang ada pada registernya (Ramadhan, 2022).

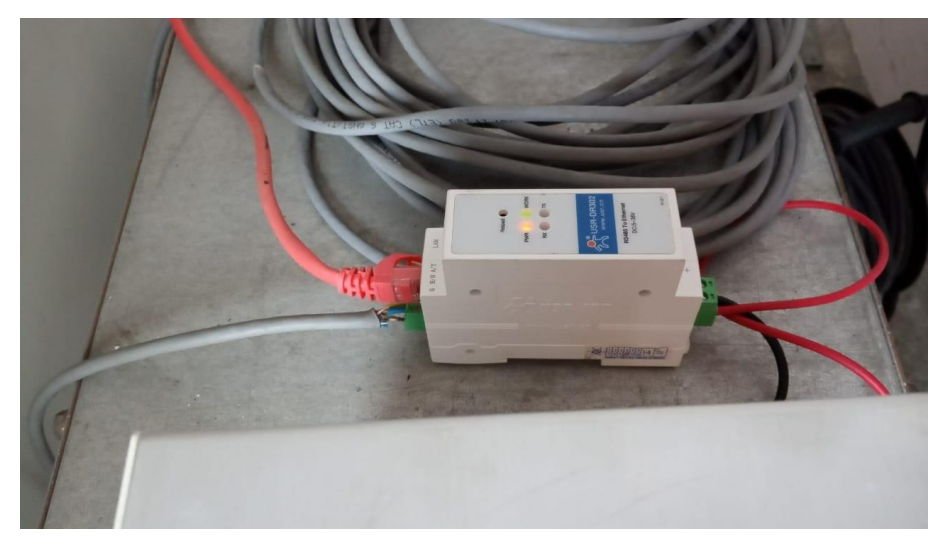

#### <span id="page-23-0"></span>**2.5. USR-DR302 (RS485** *to Ethernet Converter***)**

Gambar 2.3. USR-DR302 (RS485 *to Ethernet Converter*)

<span id="page-23-1"></span>Dilansir pada laman (Parle, 2022) RS485 ke *Ethernet Converters* menghubungkan perangkat dengan antarmuka serial RS485 ke jaringan area lokal untuk transmisi data serial melalui *Ethernet* kabel atau nirkabel. Dengan mengubah sinyal data RS485 menjadi paket *Ethernet* (TCP atau UDP), dan sebaliknya, alat ini memungkinkan transmisi data yang andal ke perangkat lain atau aplikasi server jaringan. Hal ini dicapai dengan mengenkapsulasi data RS485 dalam paket *Ethernet* dengan cara yang paling sesuai dengan jenis data yang diangkut.

RS485 ke *Ethernet Converters* memiliki koneksi jaringan kabel atau nirkabel (LTE atau WiFi) fisik di satu sisi, dan satu atau lebih *port* serial RS485 di sisi lain. Alat ini dirancang untuk memastikan bahwa ketika Anda mengakses perangkat yang terpasang melalui jaringan, koneksi beroperasi seolah-olah Anda terhubung secara lokal ke *port* RS485 dengan koneksi kabel langsung. Ini sempurna untuk manufaktur, produksi energi, aplikasi *fieldbus* industri, dan

sistem kontrol industri, di mana transmisi data dari perangkat yang menggunakan *port* komunikasi data RS485 standar adalah hal biasa. Meskipun beberapa Konverter RS485 ke *Ethernet* dapat menjadi perangkat yang sangat sederhana, praktik terbaik adalah menggunakannya dengan fungsionalitas keamanan tingkat lanjut, enkripsi data, dan autentikasi pengguna untuk memastikan transmisi data jaringan, dan akses ke peralatan jaringan terlindungi.

#### <span id="page-24-0"></span>**2.6. Hub**

Hub adalah media pertukaran data antara komputer *(devices)*. Perangkat hub memiliki banyak *port ethernet* yang tentunya berfungsi untuk menghubungkan suatu perangkat ke perangkat lain. Terhubungnya perangkat dengan *port* hub, maka artinya semua perangkat akan disambungkan pada jaringan LAN. Setelah itu barulah setiap perangkat bisa melakukan pertukaran data satu sama lain dengan sangat mudah. hub akan membagikan data ke seluruh perangkat yang terkoneksi dengan *port* tersebut. Sehingga perangkat yang terhubung dengan hub dapat mengakses berkas yang sama dengan perangkat lainnya (yang masih berada satu lingkup dengan jaringan).

#### <span id="page-24-1"></span>**2.7. Visual Studio Code**

Visual studio code (VS Code) merupakan sebuah *software* yang sangat ringan, tetapi handal yang dibuat dan dikembangkan oleh Microsoft untuk melakukan sistem operasi *multiplatform* yang berarti tersedia juga untuk versi Mac, Linux dan Windows. Visual studio code ini secara langusng dapat mendukung berbagai bahasa pemrograman seperti JavaScript, Typescript dan Node.js serta bahasa pemrograman yang lain dengan bantuan plugin yang dapat dipasang via marketplace visual studio code seperti (C++, C#, Go, Java dan lain-lain).

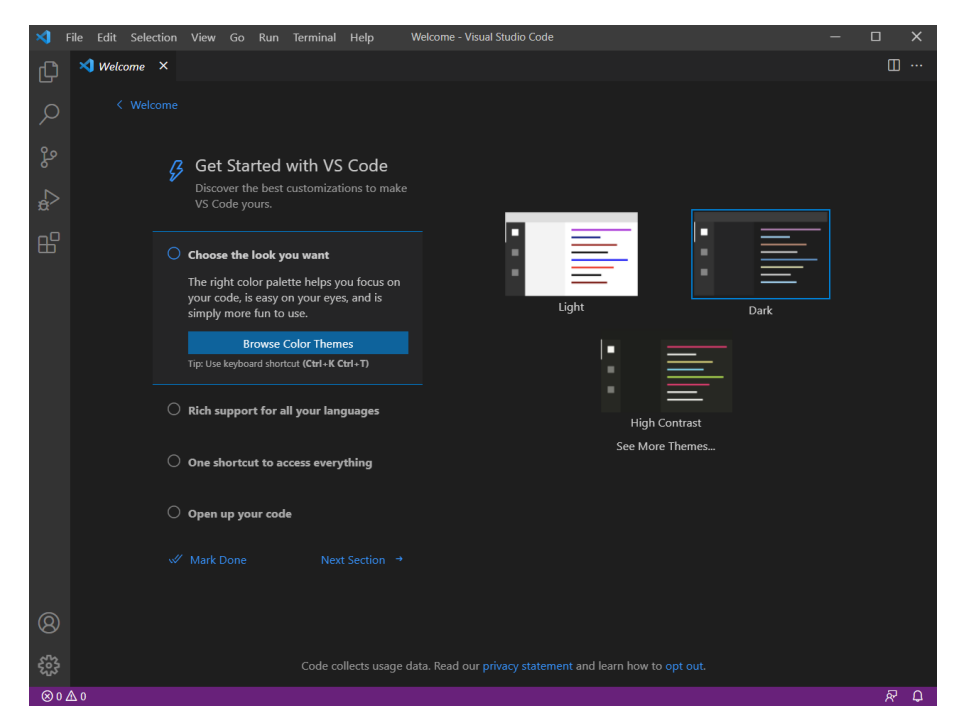

Gambar 2.4. Tampilan aplikasi visual studio code

<span id="page-25-1"></span>Terdapat banyak fitur-fitur yang terdapat di visual studio code seperti Git *integration, intellisense, debugging* dan fitur ekstensi yang mampu menambah kemampuan teks *editor*. Fitur-fitur ini akan terus berkembang seiring bertambahnya versi dari teks *editor* ini. Pembaharuan secara berkala dari versi visual studio code yang dilakukan setiap bulan dan merupakan pembeda visual studo code dengan teks *editor* yang lain. Teks *editor* dari visual studio code juga bersifat *open source* sehingga siapapun dapat berkontribusi dalam pengembangannya (Permana, 2019).

#### <span id="page-25-0"></span>**2.8. Python**

Python adalah bahasa pemrograman interpretatif multiguna yang memakai filosofi perancangan dengan fokus kepada tingkat keterbacaan kode. Sebagai bahasa pemrograman, Python menggabungkan kemampuan, kapabilitas dan sintaksis kode serta fungsi pustaka yang berkualitas tinggi (Nugraha dkk, 2021).

Python dapat dioperasikan dalam beberapa sistem operasi semisal sistem Macintosh, sistem UNIX, PCs (DOS, Os/2, Windows) dan lainnya. Pada beberapa sistem operasi Linux, bahasa python ini menjadi standarisasi yang digunakan untuk disertakan dalam paket distribusinya.

Beberapa elemen dasar dari bahasa pemrograman python ialah input yang berarti membaca sesuatu dari I/O *unit*, semisal *keyboard*. Pada Python untuk dapat menerima inputan dari (*user*) pengguna, pengguna dapat menggunakan metode input() dan raw\_input(). Data yang berupa konstanta, *variable*, dan struktur yang berisi kalimat, bilangan, maupun alamat dari memori (Clinton dkk, 2019).

#### <span id="page-26-0"></span>**2.9.** *Website*

*Website* atau disingkat web, dapat diartikan sekumpulan halaman yang terdiri dari beberapa laman yang berisi informasi dalam bentuk data digital baik berupa *text*, gambar, video, audio, dan animasi lainnya yang disediakan melalui jalur koneksi internet. *Website* adalah apa yang anda lihat *via browser*, sedangkan yang disebut web sebenarnya adalah sebuah aplikasi web, karena melakukan action tertentu dan membantu anda melakukan kegiatan tertentu.

*Website* dibentuk dan diciptakan dari rangkaian *script* atau *code* tertentu dari bahasa pemograman tertentu. Bahasa pemograman adalah bahasa yang digunakan untuk menerjemahkan setiap perintah dalam *website* pada saat diakses. Jenis bahasa program sangat menentukan statis, dinamis atau interaktifnya sebuah *website*. Semakin banyak ragam bahasa program yang digunakan maka *website* akan terlihat semakin dinamis dan interaktif (Suswanto, 2018).

#### <span id="page-26-1"></span>**2.10. Database**

Menurut (Sardiarinto, 2020) database atau basis data adalah kumpulan data yang dikelola sedemikian rupa berdasarkan ketentuan tertentu yang saling berhubungan sehingga mudah dalam pengelolaannya. Melalui pengelolaan

tersebut pengguna dapat memperoleh kemudahan dalam mencari informasi, menyimpan informasi dan membuang informasi. Basis data adalah sistem terkomputerisasi yang tujuan utamanya adalah memelihara data yang sudah diolah atau informasi dan membuat informasi tersedia saat dibutuhkan.

#### <span id="page-27-0"></span>**2.11. Xampp**

Menurut (Heriyanto, 2012) xampp adalah sebuah aplikasi yang dapat menjadikan komputer kita menjadi sebuah *server*. Kegunaan Xampp ini untuk membuat jaringan *local* sendiri dalam artian kita dapat membuat *website* secara *offline* untuk masa coba-coba di komputer sendiri. Jadi fungsi dari Xampp *server* itu sendiri merupakan *server website* kita untuk cara memakainya. Disebut *server* karena dalam hal ini komputer yang akan kita pakai harus memberikan pelayanan untuk mengakseskan web, untuk itu komputer kita harus menjadi *server*.

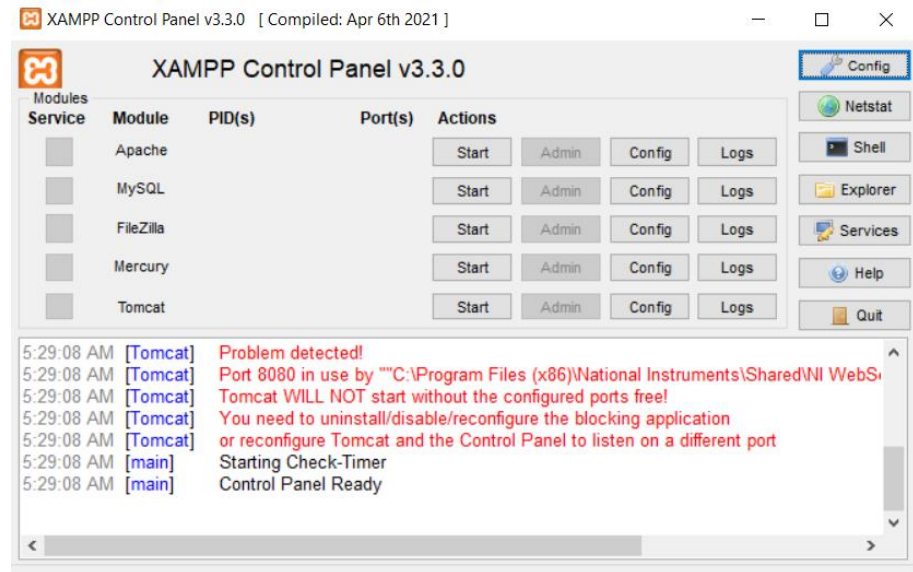

Gambar 2.5. Tampilan aplikasi xampp

<span id="page-27-1"></span>Dapat disimpulkan xampp adalah aplikasi tools untuk menyediakan paket lunak yang berisi konfigurasi Web Server, Apache, PHP, MySQL untuk membantu kita dalam proses pembuatan aplikasi web yang menyatu menjadi satu sehingga memudahkan kita dalam membuat program web.

#### <span id="page-28-0"></span>**2.12. Quality of Service (QoS)**

Menurut Ramadhan (2015), Quality of Service (QoS) adalah kemampuan suatu jaringan untuk menyediakan layanan yang baik dengan menyediakan bandwith, mengatasi delay dan jitter. Berikut ini adalah beberapa contoh parameter QoS seperti *delay*, *jitter*, *throughput*, dan *packet loss*. QoS sangat ditentukan oleh kualitas jaringan yang digunakan. Terdapat beberapa factor yang dapat menurunkan nilai QoS, seperti: redaman, distorsi, dan *noise*.

Kinerja jaringan komputer dapat bervariasi akibat beberapa masalah, seperti halnya masalah bandwidth, *latency* dan *jitter*, yang dapat membuat efek yang cukup besar bagi banyak aplikasi. Sebagai contoh, komunikasi suara serta video *streaming* dapat membuat pengguna frustrasi ketika paket data aplikasi tersebut dialirkan di atas jaringan dengan bandwidth yang tidak cukup, dengan latency yang tidak dapat diprediksi, atau *jitter* yang berlebih. Fitur QoS ini dapat menjadikan bandwidth, *latency*, dan *jitter* dapat diprediksi dan dicocokkan dengan kebutuhan aplikasi yang digunakan di dalam jaringan tersebut (Sutarti dkk, 2018).

#### <span id="page-28-1"></span>**2.13. Delay**

Delay adalah waktu tunda suatu paket yang diakibatkan oleh proses transmisi dari satu titik ke titik lain yang menjadi tujuannya. Oleh karenanya delay dalam suatu jaringan juga merupakan unjuk kerja yang dapat dijadikan acuan dalam menilai kemampuan dan kualitas pentransmisian data. Akibat dari delay, data yang diterima akan mengalami keterlambatan waktu datang sehingga hal ini menyebabkan menunggu sejenak data tersebut sampai pada tujuan. Delay akan sangat dirasakan ketika melakukan transmisi paket data yang bersifat UDP atau secara realtime. Sebagai contoh ketika menghubungi

seseorang dari Surabaya yang ada di tempat sangat jauh jaraknya, di luar negri melalui VoIP misalkan, akan sering dijumpai delay suara yang cukup terlambat datang untuk merespon suara dari tempat lain (Sutarti dkk, 2018).

Berikut adalah cara menghitung delay:

*Delay* = Waktu pengiriman *packet* Selisih waktu pengiriman *packet* dan penerimaan packet

Berikut kategori Delay berdasarkan *Telecommunications and Internet Protocol Harmonization Over Networks* (TIPHON) dapat dilihat pada Tabel 2.2 (ETSI, 1999).

<span id="page-29-1"></span>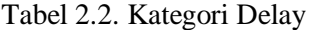

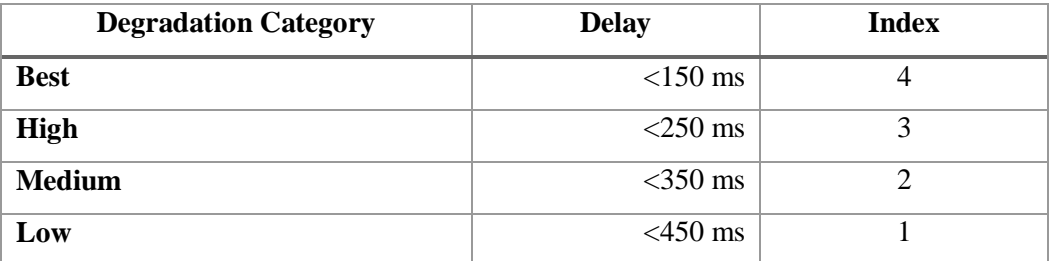

#### <span id="page-29-0"></span>**2.14. Jitter**

Jitter dapat definisikan sebagai variasi delay antara blok-blok yang berurutan. Besarnya nilai jitter akan sangat dipengaruhi oleh variasi beban *traffic* dan besarnya tumbukan antar paket *(congestion)* yang ada dalam jaringan. Semakin besar beban *traffic* di dalam jaringan akan menyebabkan semakin besar pula peluang terjadinya congestion dengan demikian nilai jitternya akan semakin besar. Semakin besar nilai jitter akan mengakibatkan nilai QoS akan semakin turun. Untuk mendapatkan nilai QoS jaringan yang baik, nilai jitter harus dijaga seminimum mungkin. Jitter dapat diketahui nilainya dengan mengukur nilai *peak*-nya, yang nantinya dijadikan patokan dalam menentukan kualitas jaringan.

Perbedaan delay dengan jitter terletak dari waktu keterlambatan, jitter memiliki perbedaan yang tidak menentu terhadap keterlambatan pada tiap waktunya. Hal ini dikarenakan kemampuan alat yang berbeda-beda dalam merespon suatu data tiap waktu. Perbedaan ini menyebabkan data ketika melintasi jaringan, jarak antar blok informasi menjadi tidak seragam lagi. Hal inilah yang mungkin berbeda dengan delay, yang cenderung memiliki keterlambatan yang konstan pada tiap waktunya (Sutarti dkk, 2018).

Berikut adalah cara menghitung *jitter*:

$$
Jitter = \frac{\text{Total variasi delay}}{\text{Total packet yang diterima}}
$$

Tabel 2.3 menunjukkan kategori *jitter* berdasarkan *Telecommunications and Internet Protocol Harmonization Over Networks* (TIPHON) (ETSI, 1999).

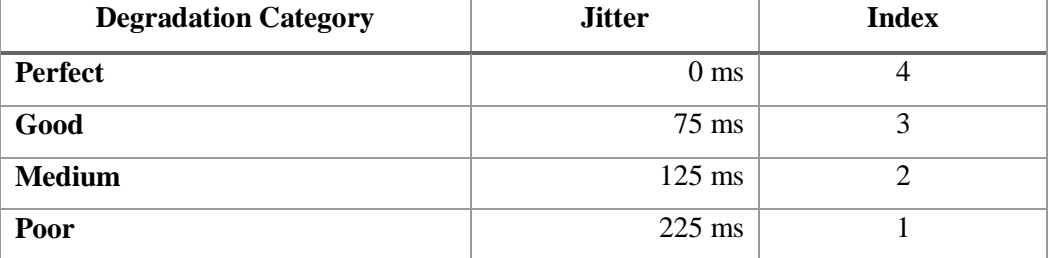

<span id="page-30-1"></span>Tabel 2.3. Kategori Jitter

#### <span id="page-30-0"></span>**2.15.** *Packet Loss*

*Packet loss* didefinisikan sebagai kegagalan transmisi paket data mencapai tujuannya. Kegagalan paket tersebut mencapai tujuan, dapat disebabkan oleh beberapa kemungkinkan, diantaranya yaitu:

- 1. Terjadinya *overload traffic* didalam jaringan.
- 2. Tabrakan *(congestion)* dalam jaringan.
- 3. *Error* yang terjadi pada media fisik.
- 4. Kegagalan yang terjadi pada sisi penerima antara lain bisa disebabkan karena *overflow* yang terjadi pada *buffer*.

Di dalam implementasi jaringan *IP*, nilai *packet loss* ini diharapkan mempunyai nilai yang minimum. Secara umum biasanya terdapat pengkategorian performansi jaringan berdasarkan nilai *packet loss* yaitu sangat bagus, bagus, jelek, dan sedang (Sutarti dkk, 2018).

Berikut adalah cara menghitung *packet loss*:

*Packet Loss* = 
$$
\frac{\text{Total besar bytes yang dikirim - Total besar bytes yang diterima}}{\text{Total besar bytes yang dikirim}}
$$
 x 100%

Pada Tabel 2.4 menunjukkan kategori kelayakan *Packet Loss* berdasarkan *Telecommunications and Internet Protocol Harmonization Over Networks* (TIPHON) (ETSI, 1999).

<span id="page-31-1"></span>Tabel 2.4. Kategori Packet Loss

| <b>Degradation Category</b> | <b>Packet Loss</b> | <b>Index</b> |
|-----------------------------|--------------------|--------------|
| <b>Perfect</b>              | 0%                 |              |
| Good                        | 3%                 |              |
| <b>Medium</b>               | 15%                |              |
| Poor                        | 25%                |              |

#### <span id="page-31-0"></span>**2.16.** *Throughput*

Dilansir dalam artikel *Radio Streaming Work,* tahun 2018. *Throughput,*  adalah *bandwidth* aktual yang terukur pada suatu ukuran waktu tertentu dalam mentransmisikan berkas. Berbeda dengan *bandwidth* walaupun satuannya sama *bits per second* (bps), tapi *throughput* lebih menggambarkan bandwidth yang sebenarnya pada suatu waktu dan pada kondisi dan jaringan tertentu yang digunakan untuk mengunduh suatu file dengan ukuran tertentu. Maka rumus untuk menentukan throughput jaringan komputer sebagai berikut:

Berikut adalah cara menghitung *throughput*:

**12.1** *Transport*

\n
$$
= \frac{1}{\text{Selista}} \cdot \frac{1}{\text{Selista}} \cdot \frac{1}{\text{Sestb}} \cdot \frac{1}{\text{Sestb}} \cdot \frac{1}{\text{
$$